### **Datenbankprojekt der FU Berlin WS 2003/2004**

# **Spezifikation** für den Durchstich-Prototypen des ETL-Tools "ETLaien"

## **Stichtag/Deadline: 16.01.2004**

#### 1. Anforderung an den Durchstichprototypen:

Der Durchstich-Prototyp soll Daten aus einer Oracle-Datenbank (Source) auslesen und in eine andere Oracle-Datenbank (Target) überführen können.

Folgendes Szenario soll der Prototyp problemlos bewältigen können:

Auf der **Source-Datenbank** befinden sich mehrere Tabellen. Eine dieser Tabellen heißt Kunden\_ADI\_SUED, eine andere Kunden\_ADI\_NORD

Beide enthalten folgende drei Spalten:

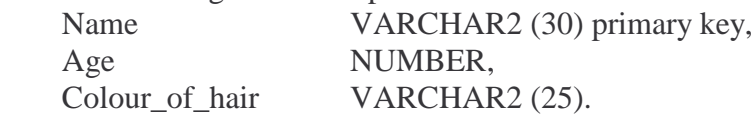

Auf der **Target-Datenbank** befindet sich eine Tabelle (Kunden\_ADI\_Gesamt).

Sie enthält folgende zwei Spalten:

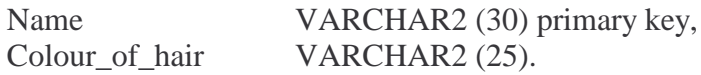

Mit Hilfe des ETL-Tools soll folgendes möglich sein:

- Verbindung zur Source-Datenbank aufbauen
- Verbindung zur Target-Datenbank aufbauen
- Tabelle "Kunden\_ADI\_SUED" aus allen Tabellen der Source-Datenbank auswählen
- Spalten "Name" und "Colour of hair" für Übertragung selektieren
- Tabelle "Kunden ADI Gesamt" als Ziel angeben
- Transfer aller Namen mit dazugehöriger Haarfarbe in Zieltabelle in die gleichnamigen Spalten
- Tabelle "Kunden ADI NORD" aus allen Tabellen der Source-Datenbank auswählen
- Spalten "Name" und "Colour of hair" für Übertragung selektieren
- Tabelle "Kunden ADI Gesamt" als Ziel angeben
- Transfer aller Namen mit dazugehöriger Haarfarbe in Zieltabelle in die gleichnamigen Spalten (hinter Daten von ADI\_SUED)

#### 2. Anforderungen im Einzelnen:

- 2.1 Anforderung an die GUI:
	- Connection-Wizard (vollständig funktionsfähig)
		- o Wizard zum Verbindungsaufbau zur Source-/Target-Datenbank
	- Transfer-Wizard (noch ohne spezielle Funktionen oder Join)
		- o 1. Schritt: Auswahl der Source-Tabelle(n) und Target-Tabelle
		- o 2. Schritt: Selektion der Source- und Target-Spalten
	- Table-Wizard (nur wenn zeitlich möglich)
		- o Wizard zur Erstellung einer neuen Tabelle in der Target-DB
- 2.2 Anforderung an Import/Export:
	- Verbindung zu Source-/Target-Datenbank aufbauen
	- Alle Tabellen der Schemata auslesen
	- Connection-Pooling
- 2.3 Anforderung an Core:
	- Metadaten über notwendige Operationen/Funktionen, Tabellen und Spalten der Datenbank erstellen und in Repository verwalten
- 2.4 Anforderung an Worker:
	- SQL-Statement erstellen
	- Transfer von Source- nach Target-Datenbank
		- o "SELECT" aus Source-DB
		- o Zwischenspeichern (in ResultSet)
		- o "INSERT" in Target-DB

Alle implementierten Funktionen sind zu dokumentieren!!!